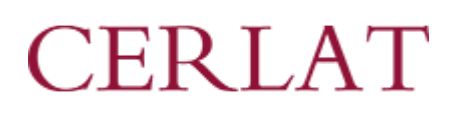

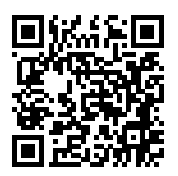

[Abrir esta composición en el simulador](https://simuladormosaicos.cerlat.com?load=2500)

Puede hacer clic en el enlace superior o seguir el enlace del código QR para continuar personalizando su composición en el simulador.

## Composición

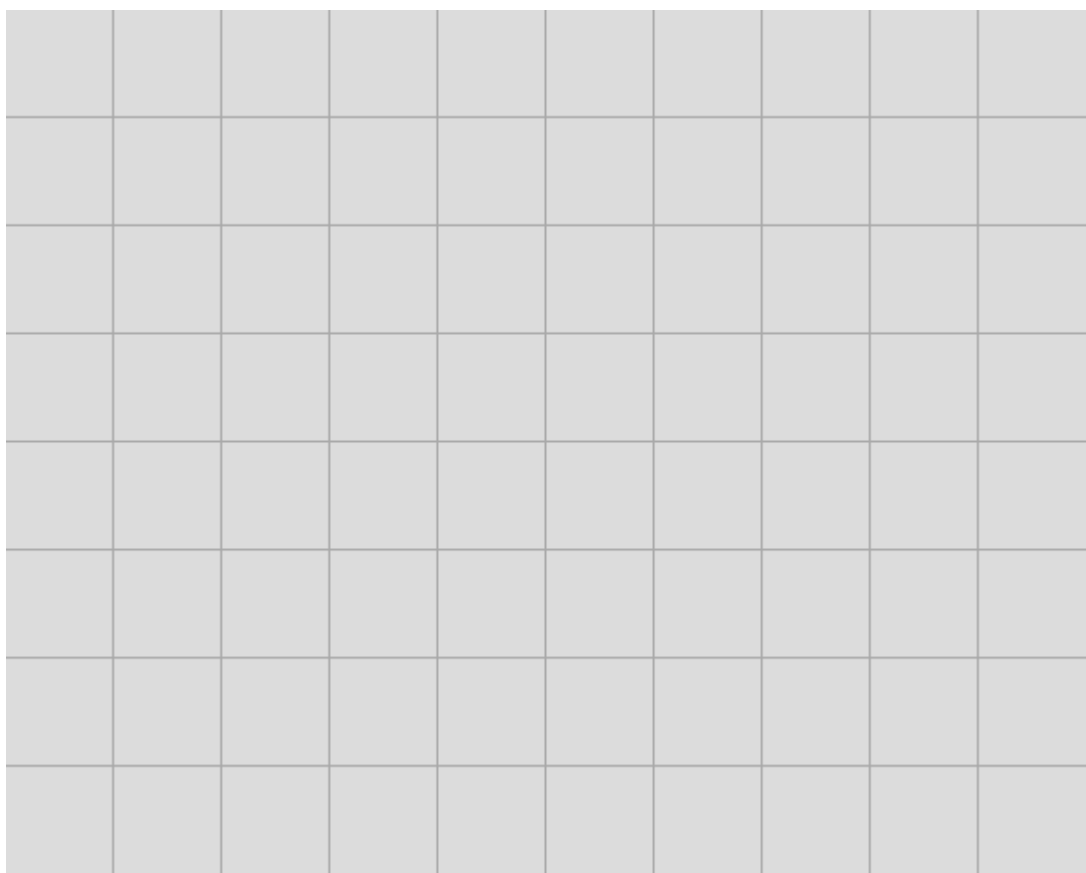

## Ambiente

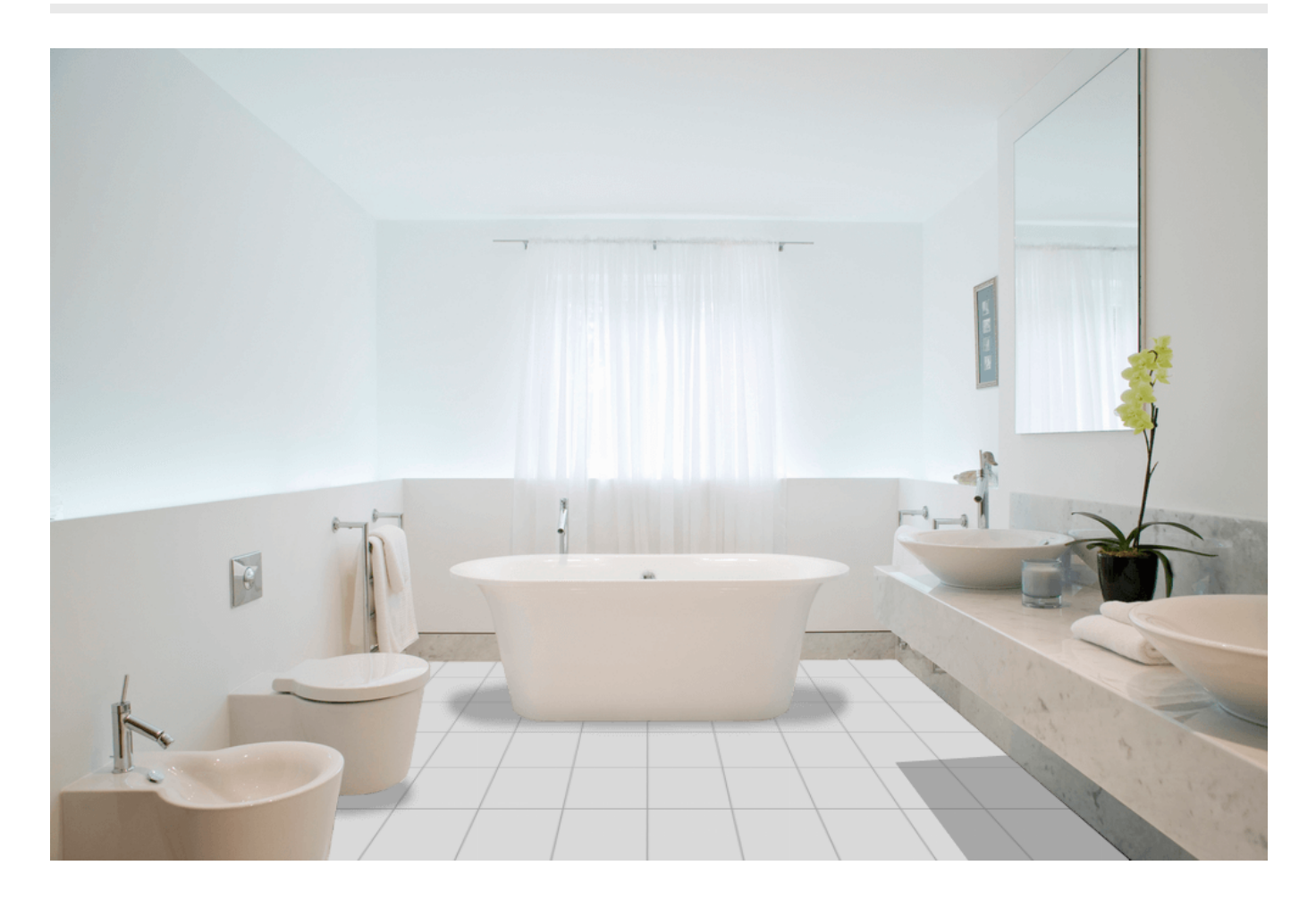